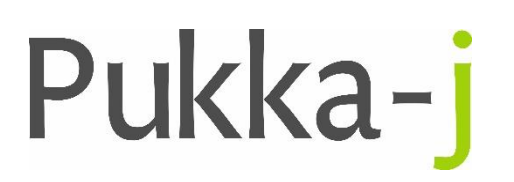

Pukka-j, Blackwell Farm Tel: +44 (0) 1380 860044 Bishops Cannings Fax: +44 (0) 1380 860066 Devizes, Wiltshire Email: support@pukka-j.com SN10 2JZ, UK Web: **www.pukka-j.com**

# Release Notes

**pacsology.jar 1.18.01**

(Released 07/12/2021)

# **Series Date in Series Query**

Added in DB table mapping for Series Date and Time. Handle Series Time as a specific format (seconds since midnight) when returning the DICOM query result for that field.

# **Bad Date Encoding**

If a badly formatted date or time is passed in the query, don't ignore it, query on it and return no results.

### **DB Update**

Added option to schema to check if column is updatable. Don't want to be able to reset the number patient studies to 1/0 when patient is updated.

Ignore a data type of 0 (null?) when checking schema meta data. This is for MySQL 8. When creating a patient from a DICOM header, number of studies etc should default to 1. Same for study and series..

### **Workflow Node Update**

If the reference is for unsolicited study, send a HL7 message to the td channel using the DICOM header for any mappings. When the message is not for a primary import, don't set any flags on the message.

### **Workflow Service Update**

Added some new service line definitions.

Updated the way the pre-processor prepares the pending jobs so that they are done in priority order. Fixed some potential failure points.

Implemented a multi-status filter on the workflow jobs query.

Added timeouts to the DICOM query processes in the service.

Initial status holder for the workers.

Created an option to add webclient listeners for different parts of the UI to the same server side handler. Implemented the job counting and status change record in the worker status handler.

Added in the option to group workflow jobs based on the CSV upload ID.

Added tracking to the workers.

Added option to get the CSV column config.

Added in option to request worker log from the server.

Externalised the config for the CFIND and CMOVE timeouts.

Made the worker get the destination AET for the job for each retrieval rather than being set on the worker in order to honour the alternative AET destination.

Set the config option for closing an association after a CMOVE request on the DicomPortal for a WorkflowServiceWorker.

Fixed an issue matching modality aliases when there is more than one modality in the modalites tag.

Improved failure handling to prevent leaving jobs in an assigned state.

Added in a lock around the job queue for clearing all pending jobs.

Added in options to cancel all pending and prepared jobs.

Added options to reset failed or cancelled jobs back to pending.

Added default summery details for non-active worker tracking.

Changed mode to still try priors if primary fails.

Changed the primary finding process to a study root list to allow finding studies based on just accession number.

Added in the option to send multiple primaries to the server.

Fixed a case issue with the service line specific AET settings.

When resetting a job to pending, the attempts wasn't reset, it is now.

Added a fix to replace web characters like %20 in queries.

Include PID issuer in a patient study query if patient ID in query.